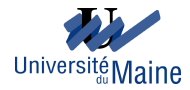

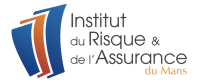

# MBBEFD: MODÉLISATION DES TAUX DE DESTRUCTION EN ACTUARIAT NON VIE

Cinquièmes Rencontres R

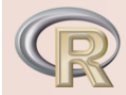

Toulou*r*e<br>du 22 au 24 juin 2016

# Christophe Dutang<sup>1</sup> joint work with Giorgio Spedicato<sup>2</sup>, Markus Gesmann<sup>3</sup>

<sup>1</sup> Institute of Risk and Insurance (IRA) and Mathematics Laboratory of Le Mans (LMM), Université du Maine, Le Mans, France <sup>2</sup>ACAS, <sup>3</sup>Chainladder project

June 24, 2016

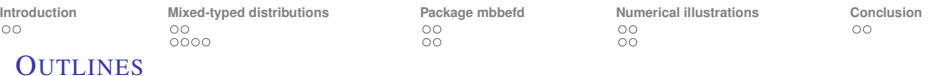

### 1 I[NTRODUCTION](#page-2-0) **[Insurance context](#page-3-0)**

2 MIXED-[TYPED DISTRIBUTIONS](#page-5-0) ■ [One-inflated distributions](#page-6-0) ■ [the MBBEFD distribution](#page-8-0)

# 3 P[ACKAGE MBBEFD](#page-12-0)

- [Characterizing functions](#page-13-0)
- **[Fitting methods](#page-15-0)**
- 4 N[UMERICAL ILLUSTRATIONS](#page-17-0) ■ [Simulation](#page-18-0)
	-
	- [Real dataset](#page-20-0)

<span id="page-2-0"></span>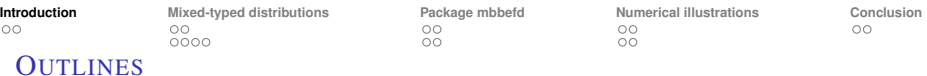

# 1 I[NTRODUCTION](#page-2-0) **[Insurance context](#page-3-0)**

2 MIXED-[TYPED DISTRIBUTIONS](#page-5-0) ■ [One-inflated distributions](#page-6-0) ■ [the MBBEFD distribution](#page-8-0)

# **3** P[ACKAGE MBBEFD](#page-12-0)

- [Characterizing functions](#page-13-0)
- [Fitting methods](#page-15-0)
- 4 N[UMERICAL ILLUSTRATIONS](#page-17-0) **[Simulation](#page-18-0)** 
	- **[Real dataset](#page-20-0)**

<span id="page-3-0"></span>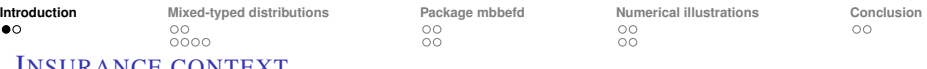

# KANCE CONTEAT

Why model destruction rates?

- To make risks comparable, we look at ratio of losses to the underlying exposure.
- Typically, exposure is the sum insured (SI), the total insured value (TIV), or the maximum probable loss (MPL).
- Shifting the metric from loss amounts to damage ratio allows to benchmarks risks (i.e. insurance guarantees).

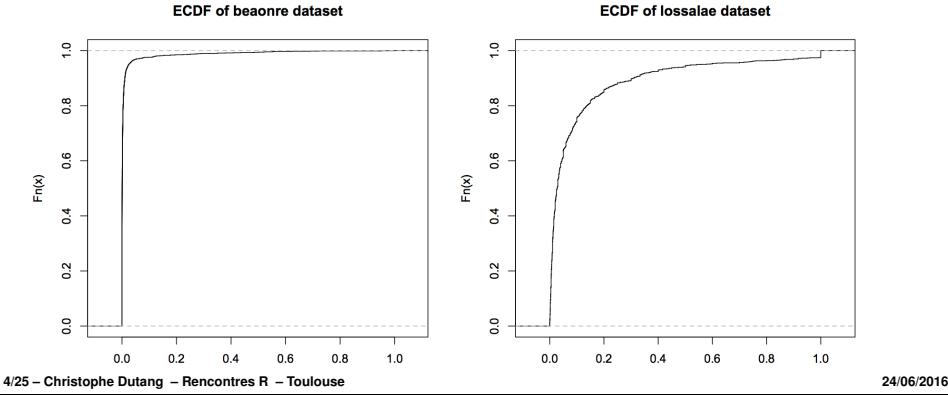

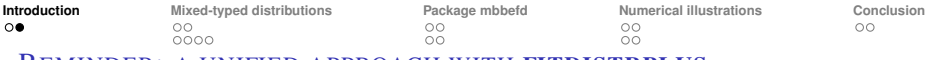

REMINDER: A UNIFIED APPROACH WITH FITDISTRPLUS

### Functionalities of the **fitdistrplus** package

- $\blacksquare$  MLE: Extends the fitdistr function with fixed arguments, custom optimization algorithms, possible censoring,
- MME: Provides a generic function to perform moment matching estimation with the raw or centered moments.
- **QME:** Based on the quantile function, provides the quantile matching estimation,
- MGE: Maximum goodness-of-fit is now available with the usual statistical distance and their variants.

So we can fit any probability distribution.

<span id="page-5-0"></span>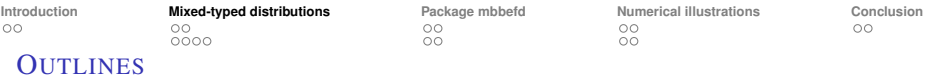

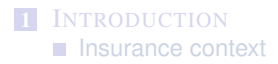

2 MIXED-[TYPED DISTRIBUTIONS](#page-5-0) ■ [One-inflated distributions](#page-6-0) ■ [the MBBEFD distribution](#page-8-0)

#### **3** P[ACKAGE MBBEFD](#page-12-0)

- [Characterizing functions](#page-13-0)
- [Fitting methods](#page-15-0)
- 4 N[UMERICAL ILLUSTRATIONS](#page-17-0) **[Simulation](#page-18-0)** 
	- **[Real dataset](#page-20-0)**

<span id="page-6-0"></span>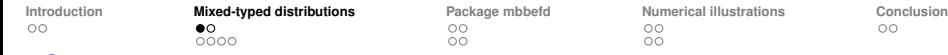

#### ONE-INFLATED DISTRIBUTIONS

Let  $F_0$  be a continuous c.d.f. of a variable  $X_0$ . The corresponding c.d.f.<sup>1</sup> of the one-inflated random variable  $X_1$  is

$$
F_1(x) = (1 - p_1)F_0(x) + p_1 11_{[1, +\infty)}(x).
$$
 (1)

The density of  $X_1$  should be considered w.r.t. the measure  $\mu(x) = \lambda(x) + \delta_1(x)$ for which

$$
f_1(x) = p_1^{\mathbf{1}_{x-1}}(1-p_1)^{\mathbf{1}_{x\neq 1}}f_0(x)^{\mathbf{1}_{x\neq 1}}.
$$
 (2)

The quantile function can be derived $2$ 

$$
Q_1(p) = \left\{ \begin{array}{ll} Q_0(p/(1-p_1)) & \text{if } p < 1-p_1 \\ 1 & \text{if } p \geq 1-p_1 \end{array} \right.
$$
 (3)

where  $Q_0 = F_0^{-1}$  denotes the quantile function of  $X_0$ .

<sup>&</sup>lt;sup>1</sup> no density w.r.t. the Lebesgues measure but an improper density  $(1-p)F'_0(x)$  and a probability mass  $p_1$  at  $x = 1$ .

<sup>&</sup>lt;sup>2</sup>Assuming  $X_0$  is valued on the unit-interval (i.e.  $F_0(1) = 1$ ).

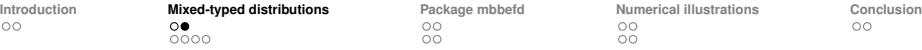

EXAMPLE OF ONE-INFLATED DISTRIBUTIONS AND ESTIMATION

ne-inflated beta:

$$
F_1(x) = \begin{cases} 0 & \text{if } x < 0\\ l(x; a, b)(1 - p_1) & \text{if } 0 \le x < 1\\ 1 & \text{if } x \ge 1 \end{cases}
$$

where *I*(*x*; *a*, *b*) denotes the incomplete beta ratio function. The improper density function is  $f_1(x) = (1 - p_1) \frac{x^{a-1}(1-x)^{b-1}}{\beta(a,b)}$  $\frac{(1-x)^2}{\beta(a,b)}$ . The expectation is  $E(X_1) = p_1 + (1 - p_1) \frac{a}{a}$  $\frac{a}{a+b}$ .

#### **PROPOSITION**

*The maximum likelihood estimator of p*<sup>1</sup> *is the empirical proportion of total loss*  $\hat{p}_1 = \frac{1}{n} \sum_{i=1}^n \textbf{1}\{X_i = 1\}$ , whereas the estimator  $\hat{\theta}$  is obtained separately.

 $(\hat{p}_1, \hat{\theta})$  *converges in distribution to*  $(p_1, \theta)$  *as* 

$$
\sqrt{n}\left(\begin{pmatrix} \hat{p}_1 \\ \hat{\theta} \end{pmatrix} - \begin{pmatrix} p_1 \\ \theta \end{pmatrix}\right) \underset{n \rightarrow + \infty}{\xrightarrow{\mathcal{D}}} \mathcal{N}_{s+1}(0,\tilde{I}(p_1,\theta)^{-1}),\ \tilde{I}(p_1,\theta) = \begin{pmatrix} \frac{1}{p_1(1-p_1)} & 0 \\ 0 & I_0(\theta) \end{pmatrix}.
$$

*where*  $\tilde{I}(p_1, \theta)$  *is the Fisher information matrix.* 

**8/25 – Christophe Dutang – Rencontres R – Toulouse 24/06/2016**

<span id="page-8-0"></span>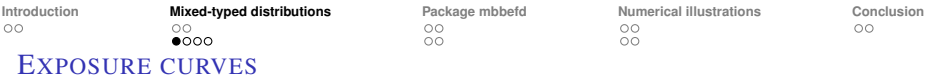

The exposure curve function of *X* is defined as the ratio of the limited expected value and the expectation

$$
G_X(d) = \frac{E(\min(X, d))}{E(X)}, \ d \in [0, 1].
$$

**EXPOSURE CULTER 2018 21 EXPOSURE CULTER** are concave increasing.

direct link between the c.d.f. and the exposure curve :

$$
G_X(d) = \frac{\int_0^d (1 - F_X(x))dx}{\int_0^1 (1 - F_X(x))dx} \Leftrightarrow F_X(x) = \left(1 - \frac{G'_X(x)}{G'_X(0)}\right) \text{ 1\! }_{[0,1[}(x) + \text{ 1\! }_{[1,+\infty[}(x).
$$

**Examples** 

**uniform sur** 
$$
[0, 1]
$$
 :  $G_X(d) = d(2 - d)$ .

 $\blacksquare$  Dirac en 1 :  $G_X(d) = d$ .

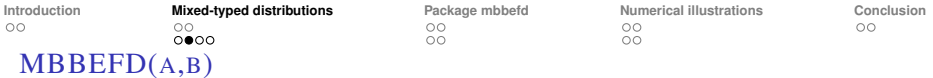

Introduced by [\[B97\]](#page-24-1), the MBBEFD distribution is defined by the following exposure curve for  $(a, b) \in \mathcal{D}_{a,b}$ 

$$
\forall x \in I, \ G_X(x) = \begin{cases} \frac{\ln(\frac{a+b^X}{a+1})}{\ln(\frac{a+b}{a+1})} & \text{if } a(1-b) > 0\\ \frac{1-b^X}{1-b} & \text{if } a = +\infty \text{ and } b < 1\\ x & \text{if } a = 0 \text{ or } b = 1. \end{cases}
$$
 (4)

where the parameter domain is  $D_{a,b} = \{(a, b), a + 1 > 0, a(1 - b) \ge 0, b > 0\}.$ 

NB: *MBBEFD* stands for Maxwell Boltzmann Bose Einstein Fermi Dirac

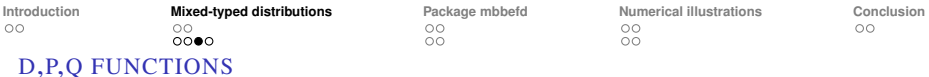

# The distribution function is

$$
\forall x \in I, \ F_X(x) = \left\{ \begin{array}{ll} \left(1 - \frac{(a+1)b^x}{a+b^x}\right) \, 1\!\!1_{[0,1[}(x) + 1\!\!1_{[1,+\infty[}(x))} & \text{if } a(1-b) > 0 \\ (1-b^x) \, 1\!\!1_{[0,1[}(x) + 1\!\!1_{[1,+\infty[}(x))} & \text{if } a = +\infty \text{ and } b < 1 \\ 1\!\!1_{[1,+\infty[}(x) & \text{if } a = 0 \text{ or } b = 1. \end{array} \right.
$$

A mixed-type distribution with

**a** probability mass 
$$
P(X = 1) = \frac{(a+1)b}{a+b}
$$
,

an improper density

$$
\tilde{f}_X(x) \left\{ \begin{array}{ll} -\frac{a(a+1)b^x \ln(b)}{(a+b^x)^2} \mathbf{1}_{[0,1]}(x) & \text{if } a(1-b) > 0 \\ -\ln(b)b^x \mathbf{1}_{[0,1]}(x) & \text{if } a = +\infty \text{ and } b < 1 \\ 0 & \text{if } a = 0 \text{ or } b = 1. \end{array} \right.
$$

**PROPOSITION** 

*The MBBEFD*( $a, b$ ) *verifies the regularity and differentiability conditions w.r.t.*  $\mu$  of *Theorem 6.5.1 of [\[CL98\]](#page-24-2), so the MLE converges (in distrib.) to the true value.*

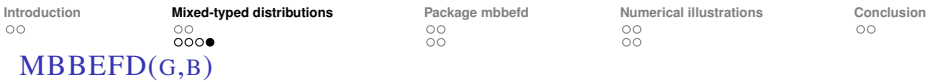

Let *h* be the function  $h : (a, b) \mapsto \begin{pmatrix} \frac{a+b}{b(a+1)} \\ b \end{pmatrix}$ ). *h* is a bijection from  $\mathcal{D}^i_{a,b}$  to  $\mathcal{D}^i_{g,b}$ where

 $\mathcal{D}_{g,b}^1=\{(g,b)\in (1,+\infty)^2, bg>1\}, \ \mathcal{D}_{g,b}^2=\{(g,b)\in (1,+\infty)\times (0,1), bg<1\}.$ 

Hence, the new parametrization *MBBEFD*(*g*, *b*) is defined as

$$
G_X(x) = \begin{cases} \frac{\ln(\frac{(g-1)b}{1-b} + \frac{1-gb}{1-b}b^x)}{\ln(gb)} & \text{if } g > 1, b \neq 1, b \neq 1/g\\ \frac{\ln(1+(g-1)x)}{\ln(g)} & \text{if } g > 1, b = 1\\ \frac{1-b^x}{1-b} & \text{if } g > 1, bg = 1\\ x & \text{if } g = 1 \text{ or } b = 0 \end{cases}
$$
(5)

The distribution function (and other functions) can be derived

$$
F_X(x) = \begin{cases} \begin{array}{ll} \left(1 - \frac{1-b}{(g-1)b^{1-x} + 1 - gb}\right) \frac{1}{10,11}(x) + \frac{1}{11,1+\infty[}(x) & \text{if } g > 1, b \neq 1, b \neq 1/g\\ (1-b^x) \frac{1}{10,11}(x) + \frac{1}{11,1+\infty[}(x) & \text{if } g > 1, bg = 1\\ \frac{1}{11,1+\infty[}(x) & \text{if } g = 1 \text{ or } b = 0 \end{array} \end{cases}
$$

<span id="page-12-0"></span>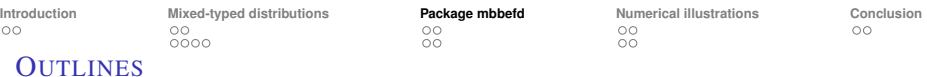

# 1 I[NTRODUCTION](#page-2-0) **[Insurance context](#page-3-0)**

2 MIXED-[TYPED DISTRIBUTIONS](#page-5-0) ■ [One-inflated distributions](#page-6-0) ■ [the MBBEFD distribution](#page-8-0)

3 P[ACKAGE MBBEFD](#page-12-0) ■ [Characterizing functions](#page-13-0) **[Fitting methods](#page-15-0)** 

4 N[UMERICAL ILLUSTRATIONS](#page-17-0)

**[Simulation](#page-18-0)** 

**[Real dataset](#page-20-0)** 

<span id="page-13-0"></span>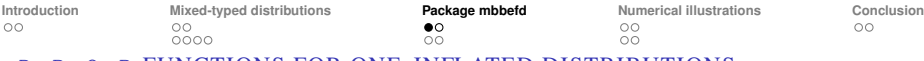

D, P, Q, R FUNCTIONS FOR ONE-INFLATED DISTRIBUTIONS

#### generic one-inflated distributions:

```
doifun(x, dfun, p1, log=FALSE, ...)
poifun(q, pfun, p1, lower.tail = TRUE, loq.p = FALSE, ...)
qoifun(p, qfun, p1, lower.tail = TRUE, log.p = FALSE, ...)
roifun(n, rfun, p1, ...)
```
**specific one-inflated distribution** :  $\langle d, p, q, r \rangle$ d for d=unif, stpareto, beta, gbeta.

 $\blacksquare$  exposure curves via ec function, e.g. ecoibeta

**moments via m function, e.g. moibeta** 

```
\blacksquare total loss via tl function, e.g. tloibeta
```
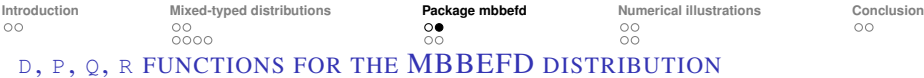

#### **1st parametrization:**

```
dmbbefd(x, a, b, log=FALSE, g)
pmbbefd(q, a, b, lower.tail = TRUE, log.p = FALSE, g)qmbbefd(p, a, b, lowertail = TRUE, log.p = FALSE, q)
rmbbefd(n, a, b)
```
**2nd parametrization:**  $\langle d, p, q, r \rangle$ MBBEFD

**exposure curves via ec function, e.g. ecmbbefd** 

 $\blacksquare$  moments via m function, e.g.  $\blacksquare$  mmbbefd

```
total loss via t1 function, e.g. t1mbbefd
```
<span id="page-15-0"></span>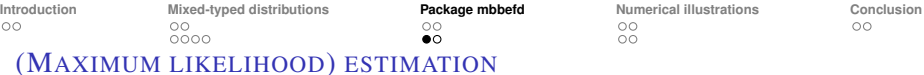

#### fitDR()

- **provides MLE for the following list of distributions:** unif, stpareto, beta, gbeta, mbbefd, MBBEFD.
- generates an object of class  $"fither'$  inheriting from the class  $"fithist"$ .
- **has access to all summarizing functions from fitdistrplus**: print, summary, logLik, coef, vcov, gofstat,
- **has access to all plotting functions from <b>fitdistrplus**: cdfcomp, qqcomp, ppcomp, denscomp.
- has access to bootstrap functions from **fitdistrplus**: bootdist and its generic functions,
- **provides also total-loss-moment matching estimation.**

#### eecf()

- **produces an object of class "eecf", "function"**
- **has generic functions** print, summary, plot
- $\blacksquare$  eccomp() plot exposure curves of multiple fits.

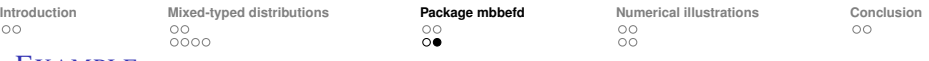

### EXAMPLE

```
> x <- roibeta(1e3, 3, 2, 1/6)
> f1 <- fitDR(x, "oibeta", method="mle")
  shape1 shape2
3.032457 2.029166
 shape1 shape2 p1
3.032457 2.029166 0.167000
          shape1 shape2
shape1 0.02115524 0.011131107
shape2 0.01113111 0.008749516
> summary(f1)
Fitting of the distribution ' oibeta ' by maximum likelihood
Parameters :
      estimate Std. Error
shape1 3.032457 0.14544840
shape2 2.029166 0.09353885
p1 0.167000 0.37297587
Loglikelihood: -252.4742 AIC: 510.9485 BIC: 525.6718
Correlation matrix:
         shape1 shape2 p1
shape1 1.0000000 0.8181583 0
shape2 0.8181583 1.0000000 0
p1 0.0000000 0.0000000 1
```
<span id="page-17-0"></span>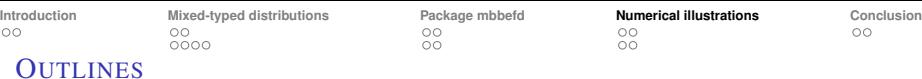

# 1 I[NTRODUCTION](#page-2-0) **[Insurance context](#page-3-0)**

- 2 MIXED-[TYPED DISTRIBUTIONS](#page-5-0) ■ [One-inflated distributions](#page-6-0) ■ [the MBBEFD distribution](#page-8-0)
- **3** P[ACKAGE MBBEFD](#page-12-0)
	- [Characterizing functions](#page-13-0)
	- [Fitting methods](#page-15-0)
- 4 N[UMERICAL ILLUSTRATIONS](#page-17-0) ■ [Simulation](#page-18-0) [Real dataset](#page-20-0)

<span id="page-18-0"></span>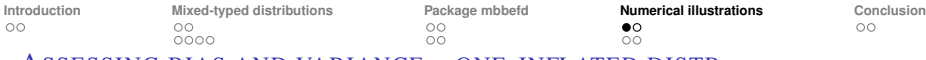

ASSESSING BIAS AND VARIANCE – ONE-INFLATED DISTR.

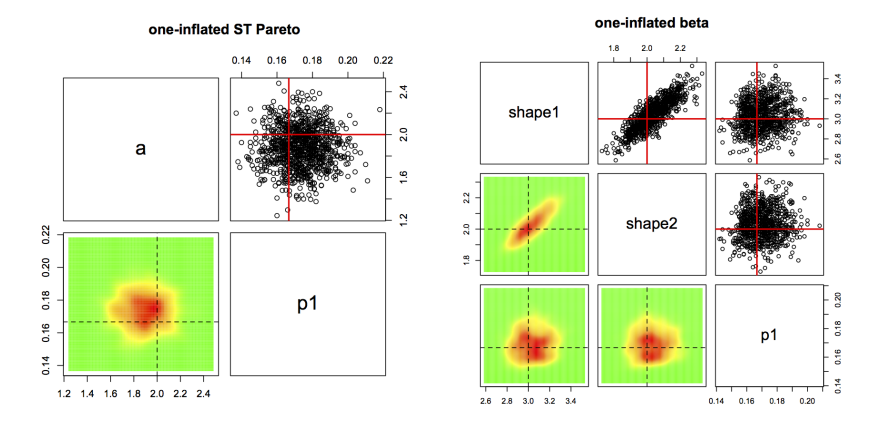

FIGURE: Bootstrap estimate of ML Estimators for oiPareto and oibeta, sample size  $n = 1000$ , bootstrap size  $b = 1000$ : function bootdist on fitDR outputs

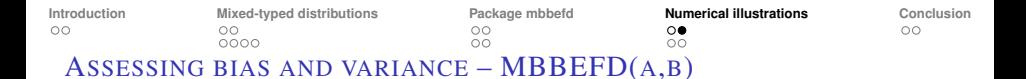

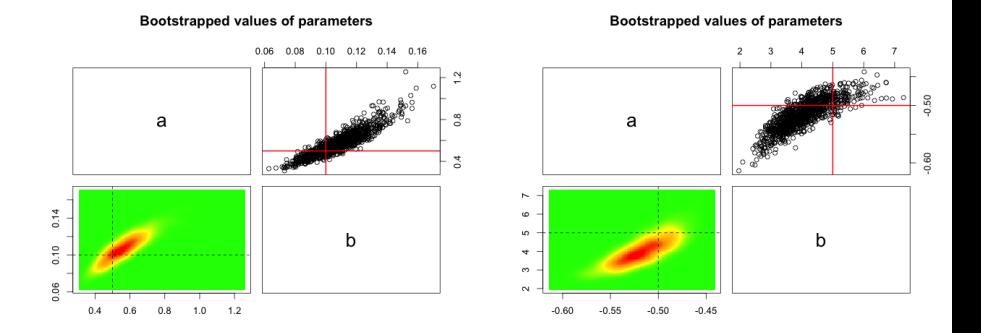

FIGURE: Bootstrap estimate of ML Estimators for MBBEFD(a,b), sample size  $n = 1000$ , bootstrap size  $b=$  1000 for domain  $\mathcal{D}_{a,b}^1$  (left) and  $\mathcal{D}_{a,b}^2$  (right)

<span id="page-20-0"></span>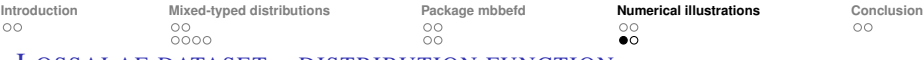

LOSSALAE DATASET – DISTRIBUTION FUNCTION

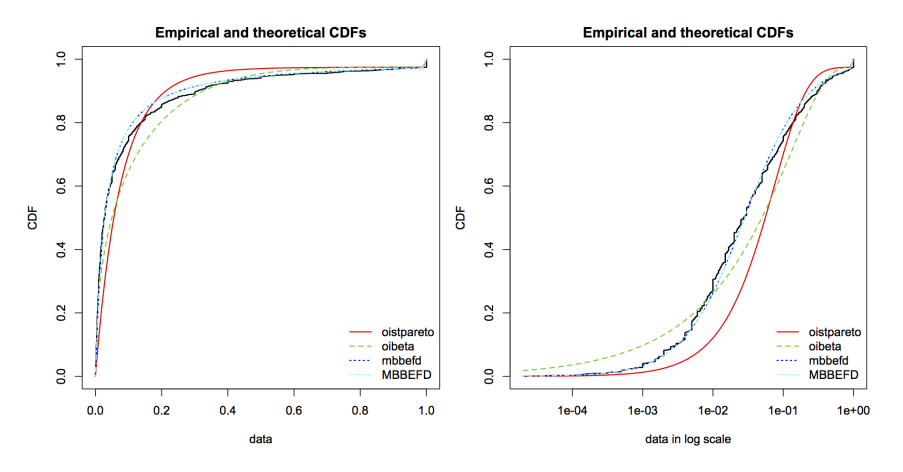

FIGURE: Fitted cdf on lossalae: function cdfcomp on fitDR outputs

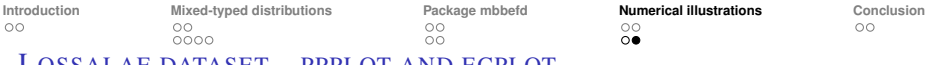

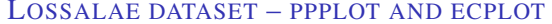

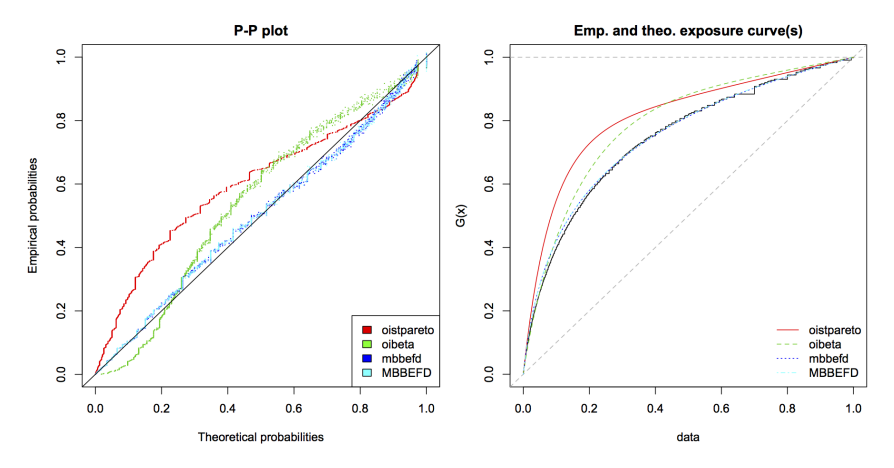

FIGURE: PP-plot and fitted densities on lossalae: functions ppcomp, eccomp on fitDR outputs

<span id="page-22-0"></span>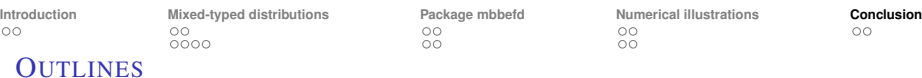

# **I[NTRODUCTION](#page-2-0) [Insurance context](#page-3-0)**

- 2 MIXED-[TYPED DISTRIBUTIONS](#page-5-0) ■ [One-inflated distributions](#page-6-0) ■ [the MBBEFD distribution](#page-8-0)
- **3** P[ACKAGE MBBEFD](#page-12-0) ■ [Characterizing functions](#page-13-0)
	- [Fitting methods](#page-15-0)
- 4 N[UMERICAL ILLUSTRATIONS](#page-17-0) **[Simulation](#page-18-0)** 
	- [Real dataset](#page-20-0)

<span id="page-23-0"></span>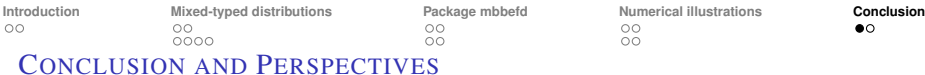

- **Fitting one-inflated distribution is carried out in a two-step procedure.** 
	- **1** estimate  $p_1$  and compute the set of observations  $\lt 1$ ,
	- **2** estimate other parameters on the other set.
- **Fitting MBBEFD distribution is rather hard: use a three-step procedure.** 
	- **1** compute prefitting values based on parameter transformation,
	- **2** estimate parameters on subsets  $\mathcal{D}^1$ ,  $\mathcal{D}^2$
	- **3** take the most likely parameters.

#### R package development:

- **1 mbbefd** [\[SDG16\]](#page-24-3) for d, p, q, r functions of new distributions; computing exposure curve (theo. and emp.), fitting function  $f$ itDR inheriting from the fitdist class.
- **2** use **fitdistrplus** [\[DMD16\]](#page-24-4) for the fitting process.

#### Regression models : why not consider explanatory variables?

- dataset asiacomrisk contains large commercial losses caused by man-made risks with variables (usage, country,...).
- **how to use explanatory variables? in estimating the total loss probability?**

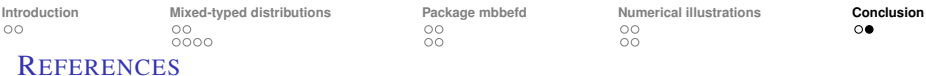

<span id="page-24-1"></span>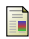

Bernegger, S. (1997),

The Swiss Re Exposure Curves and the MBBEFD Distribution Class ASTIN Bulletin 27(1), 99–111.

<span id="page-24-2"></span>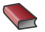

Casella, G. & Lehmann, E. (1998), Theory of Point Estimation, Springer-Verlag.

<span id="page-24-3"></span>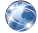

Spedicato, G., Dutang, C. & Gesmann, M. (2016).

mbbefd: Maxwell Boltzmann Bose Einstein Fermi Dirac Distribution and Destruction Rate Modelling.

<http://github.com/spedygiorgio/mbbefd>

<span id="page-24-4"></span>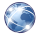

Delignette-Muller, M.L. & Dutang, C. (2016). fitdistrplus: An R Package for Fitting Distributions. <http://r-forge.r-project.org/projects/riskassessment/>

<span id="page-24-0"></span>Dutang, C. (2016).

CASdatasets: Insurance datasets.

<http://cas.uqam.ca/>